## **ТРЕБОВАНИЯ И МЕТОДИЧЕСКИЕ УКАЗАНИЯ по проведению муниципального этапа всероссийской олимпиады школьников по информатике в Кировской области в 2020/2021 учебном году**

Ответственное лицо: Корчемкина Мария Александровна (+7 (912) 727-43-20, [mkorchemkina@gmail.com\)](mailto:mkorchemkina@gmail.com)

## **ОБЩИЕ ПРАВИЛА**

1. Олимпиада будет проходить 15 ноября 2020 года с 10:00 до 13:55.

2. Олимпиада проводится в компьютерной форме на базе сервиса Яндекс.Контест. Вход в соревнование осуществляется с помощью индивидуальной учетной записи, которую жюри выдает участнику непосредственно перед началом олимпиады. Адрес для входа будет сообщён вместе с параметрами учетной записи.

3. В целях обеспечения безопасности условий образовательной деятельности, санитарно-эпидемиологического благополучия учащихся школ и педагогов, в проведение муниципального этапа ВсОШ внесены следующие изменения:

- Настоятельно рекомендуем вести *видеозапись* процесса выполнения олимпиадной работы. Она будет запрашиваться региональным оргкомитетом после проведения олимпиады по предмету. Запись может вестись стационарной камерой или с камеры ноутбука. Просим располагать камеру (камеры) так, чтобы были видны и участники, и мониторы компьютеров, за которыми они работают. В качестве альтернативы можно использовать любое специализированное программное обеспечение (потребуется установка на компьютеры участников), позволяющее вести одновременную запись экрана компьютера и видео с подключённой к нему веб-камеры, например, OBS Studio. В этом случае для каждого участника будет сохраняться отдельный видеофайл. Инструкции по установке и настройке OBS Studio есть на странице [https://www.jroi.ru/online.](https://www.jroi.ru/online) *Видеозаписи с одной или нескольких камер, установленных так, что видны и мониторы участников, находящихся в аудитории, и сами участники, будет достаточно.*
- В том случае, если школа (класс) закрыта на карантин, олимпиадные задания выполняются участниками дома. В этом случае необходимо не ранее, чем за 2 дня, и не позднее, чем за час до начала олимпиады, передать каждому участнику выделенные ему логин и пароль и ссылку для участия в соревновании. Участнику также следует вести видеозапись процесса выполнения олимпиадного задания.

**4. Условия будут доступны в проверяющей системе сразу после начала олимпиады (чтобы их скачать, необходимо нажать на стрелку ↓ рядом с кнопкой «Объявления жюри»).** *Распечатка заданий и предварительная их рассылка в зашифрованном виде не предусмотрены.*

5. Участникам будут предложены несколько заданий. В части из них на проверку отправляется *написанная программа*, в другой части на проверку отправляется *только ответ*, который может быть получен на бумаге или с помощью компьютера (например, участникам может понадобиться текстовый редактор, приложение «Калькулятор» или самостоятельно написанная

вспомогательная программа).

6. Решением задачи на программирование является программа на одном из допустимых языков, которые поддерживаются тестирующей системой. Это Pascal,  $C/C++$ , Python, Java,  $C#$ . Для запуска программ используются такие настройки:

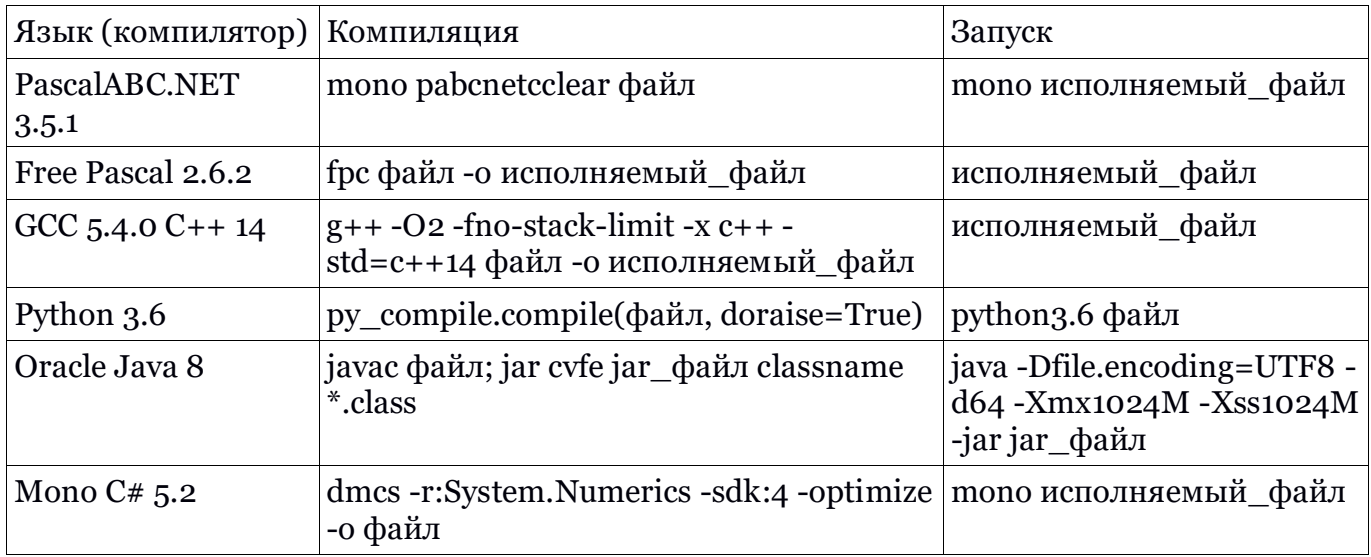

7. Решения заданий сдаются в тестирующую систему. Проверка решений выполняется во время тура и участнику сообщается результат проверки. Сдавать решения можно несколько раз. Количество посылок не влияет на итоговый результат. Из всех посылок в зачёт идёт набравшая наибольшее число баллов.

8. Максимальный балл за выполнение одного задания равен ста. Для этого программа должна вывести правильный ответ на всех заранее подготовленных тестах. Если ответом на задание является текст, то ответ должен быть полностью верным. Иначе участник получает частичный балл в зависимости от пройденных тестов или ответа.

9. Все вопросы по условиям задач участники задают через тестирующую систему (ссылка «Сообщения»).

10. Проверка решений тестирующей системой накладывает определённые требования на оформление программ:

- программа должна быть консольным приложением, не использующим какие-либо графические возможности (диалоговые окна, формы ввода, средства рисования и т. д.);
- участники должны строго следовать формату входных и выходных данных. Нельзя выводить приглашения перед чтением вида writeln('Введите число:') или возможные обрамления ответа вида writeln('Ответ');
- участники не должны проверять вводимые данные на корректность. Если например, положительное написано, **4TO** число меньше ста,  $\mathbf{M}$ то гарантируется, что это так.

начала 11. До соревнования участникам предоставляется возможность работоспособность проверить разработки, компьютера, сред логина в тестирующую систему.

12. В любых нештатных ситуациях, необходимо продолжать решать задачи. Если до конца соревнования не будет возможности сдать решения на проверку в тестирующую систему, то архив решений сохраняется у организаторов и затем передается в предметно-методическую комиссию.

 $\overline{2}$ 

13. Разрешается использовать литературу: книги, документацию, личные записи. **Запрещается использовать ресурсы сети интернет (кроме страницы олимпиады и тестирующей системы), средства связи, электронное оборудование (кроме рабочего компьютера) и носители информации.**

14. Через некоторое время после окончания соревнования участники смогут ознакомиться с полными протоколами проверки решений. Для этого рекомендуется сохранить выданные логин и пароль. В случае несогласия с результатом, участники имеют право подать обоснованную апелляцию.

15. Для знакомства с тестирующей системой участникам рекомендуется принять участие в пробном туре. До 14 ноября 2020 года открыто два пробных тура. Один на задачах 7-8 классов муниципального этапа 2019-2020 учебного года <https://contest.yandex.ru/contest/16094>. Другой на задачах 9-11 классов муниципального этапа 2019-2020 учебного года [https://contest.yandex.ru/contest/16093.](https://contest.yandex.ru/contest/16093)

Отличия пробного тура от основного:

- для входа в пробный тур не нужны специальные логин и пароль. Войти в пробный тур можно использовав учетную запись сервисов Яндекс, Вконтакте, Facebook, Google и др. *Внимание! Попытка участия для учётной записи, под которой выполнен вход, ровно одна. После того, как, зарегистрировавшись на соревнование, участник нажимает кнопку "Стартовать виртуальное соревнование", сразу же запускается пробный тур.*
- в пробном туре участникам доступен полный протокол проверки (с указанием тестов и правильных ответов).

## **Инструкция для жюри**

1. Перед началом олимпиады жюри необходимо получить списки учетных записей от организаторов олимпиады. Каждая учетная запись содержит логин, пароль и адрес для входа в систему. Учетные записи бывают двух видов: для 7-8 и 9-11 классов. Поэтому будет два соревнования и два различных адреса для входа.

2. До олимпиады необходимо убедиться, что основные страницы соревнований доступны и не заблокированы.

3. До олимпиады необходимо подготовить рабочие места. На компьютеры должны быть установлены такие среды разработки, чтобы участники могли писать программы, используя следующие языки программирования: Pascal,  $C/C++, C#,$  Java, Python. Не обязательно устанавливать все программы – достаточно только необходимые участникам.

4. Все компьютеры должны быть подключены к интернету. Во время тура необходимо контролировать работу участников, чтобы не допустить использование интернет-ресурсов помимо страницы тестирующей системы.

5. Перед началом олимпиады жюри назначает каждому участнику индивидуальный логин и пароль из полученного списка учетных записей. Попросите участников перед началом олимпиады проверить, их ли логин отображается на экране после входа в тестирующую систему (особенно, если участники пересаживались с одного рабочего места на другое). Если на этом рабочем месте ранее был выполнен вход в тестирующую систему другим участником, необходимо выйти из системы и зайти, используя нужную учётную запись.

6. *В случае если участник выполняет олимпиадные задания из дома, необходимо не ранее, чем за 2 дня, и не позднее, чем за час до начала олимпиады, сообщить участнику назначенные ему логин, пароль и ссылку для участия в соревновании. Напомните участникам, что использовать ресурсы сети интернет (кроме страницы олимпиады и тестирующей системы), средства связи, электронное оборудование (кроме рабочего компьютера) и носители информации, запрещено.*

7. В любых нештатных ситуациях, когда нет возможности сдать задания в тестирующую систему (например, пропало подключение к интернету), необходимо организовать сбор решений участников. Архив решений сохраняется у организаторов и передаётся в предметно-методическую комиссию.

8. При наличии проблем в работе тестирующей системы тур не продлевается, участники продолжают решать задачи. Порядок действий аналогичен предыдущему пункту.

9. Если в день олимпиады на месте проведения нет доступа к интернету (и поэтому участники не имеют доступа к условиям задач), то жюри необходимо связаться с предметно-методической комиссией.

10. Несмотря на то, что для проверки олимпиады используется автоматическая тестирующая система, поддерживаемая предметно-методической комиссией, результаты олимпиады подводит жюри муниципального этапа. Жюри олимпиады должно *после окончания* тура для каждого участника записать его результат из тестирующей системы и составить протокол проведения олимпиады. Доступ к результатам участника можно получить, используя соответствующую учетную запись.

11. Если участник покидает место проведения олимпиады досрочно, то необходимо зафиксировать в какое время (чтобы избежать возможности дорешивания из другого места).

12. Настоятельно рекомендуем вести видеозапись процесса выполнения олимпиадной работы. Она будет запрашиваться региональным оргкомитетом после проведения олимпиады по предмету. Запись может вестись стационарной камерой или с камеры ноутбука. Просим располагать камеру (камеры) так, чтобы были видны и участники,

4

и мониторы компьютеров, за которыми они работают. *Видеозаписи с одной или нескольких камер, установленных так, что видны и мониторы участников, находящихся в аудитории, и сами участники, будет достаточно.* В качестве альтернативы можно использовать любое специализированное программное обеспечение (потребуется установка на компьютеры участников), позволяющее вести одновременную запись экрана компьютера и видео с подключённой к нему веб-камеры, например, OBS Studio. В этом случае для каждого участника будет сохраняться отдельный видеофайл. Инструкции по установке и настройке OBS Studio есть на странице https://www.jroi.ru/online.

## Хранение и передача видеофайлов

Видеозапись выполнения олимпиадных заданий в школе загружается в облачное хранилище, например Google disk, в день проведения олимпиады. Ссылка на этот файл высылается в муниципалитет и по запросу передается в региональный оргкомитет (ЦДООШ). Файлы и ссылки на них должны храниться в оргкомитете муниципального этапа ВсОШ до подведения итогов олимпиады и вызова учащихся на региональный этап.

13. Победители и призёры муниципального этапа олимпиады определяются отдельно по классам.

14. В случае несогласия с результатом, участники имеют право подать обоснованную апелляцию. Такие ситуации разбираются в индивидуальном порядке. Для их разрешения необходимо связаться с предметно-методической комиссией. По запросу участника проверенные работы и методические рекомендации с заданиями и критериями проверки и оценки высылаются на ящик электронной почты. Интересующие вопросы участник может задать в установленное жюри/оргкомитетом время по электронной почте. В том случае, если компромисс между участником олимпиады и жюри не будет найден, организуется апелляция, используя приложение Zoom или Skype. Апелляция ОБЯЗАТЕЛЬНО осуществляется с применением средств видеофиксации.

По вопросам, связанным с использованием проверяющей системы, необходимо обращаться к Корчемкиной Марии Александровне [mkorchemkina@gmail.com,](mailto:mkorchemkina@gmail.com) +7(912)727- 43-20.